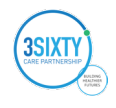

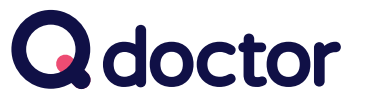

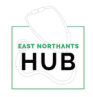

## See a GP online over secure video, from home or work on your smartphone, tablet or PC

As part of our commitment to improving access for our patients at East Northants Hub, we're using **Q** doctor to enable video consultations with GPs.

This means for certain conditions\* you can see a GP from home or work, without having to come to the surgery.

Simply call your surgery for a appointment code and book your video consultation online.

The following practices are using  $Q$  doctor:

Harborough Field Surgery ● Higham Ferrers Surgery Marshalls Road Surgery ● Nene Valley Surgery ● Parklands Medical Centre Rushden Medical Centre ● Spinney Brook Medical Centre The Cottons Medical Centre ● The Meadows Surgery

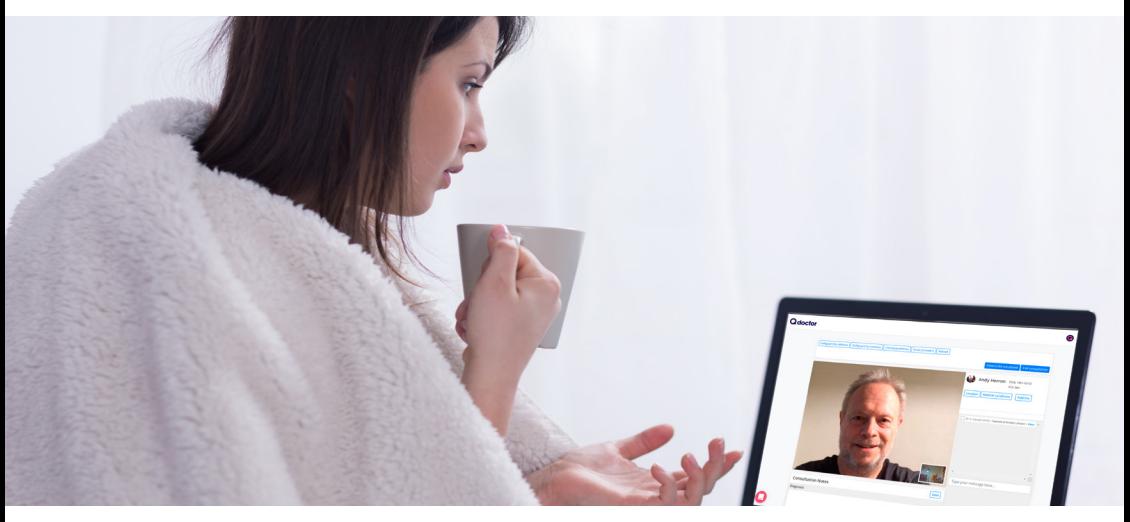

\*Suitable for people with clinically straightforward conditions (who don't require a formal examination)

Eg. Acne, Anxiety, Athlete's foot, Blepharitis, Colds, Conjunctivitis, Dry skin, Eczema, Fever, Fungal infection, Hay fever, Headache, House dust allergy, Indigestion, Influenza, Itchy eyes, Lifestyle advice,Low mood/Depression, Medical advice, Medication review, Muscle sprains/<br>strains, Nail infections, Pink eye, Private referral letters, Sleep hygiene,Sore th

Information for Patients **Providing NHS** Services

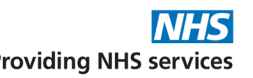

## How to sign up, book and start your consultation Once you have an appointment code from your surgery please follow these steps

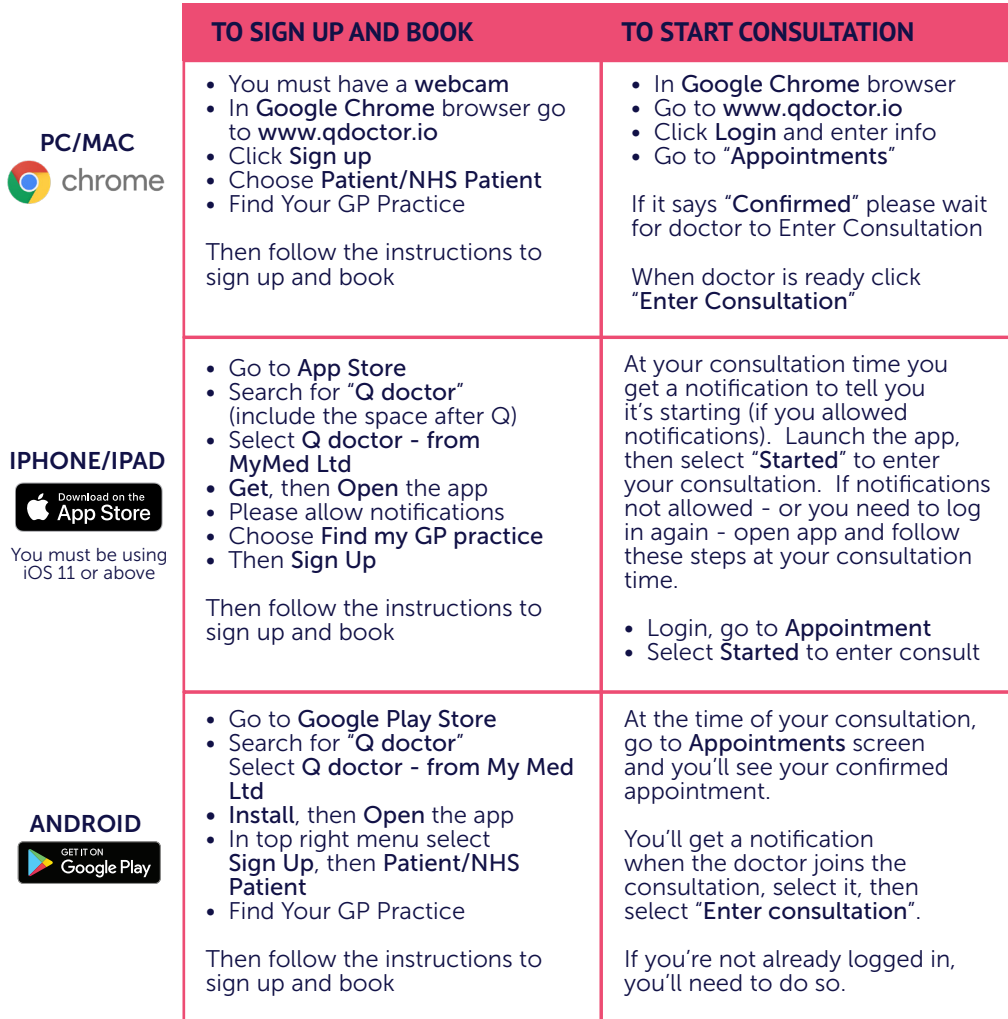

## PLEASE NOTE

You will not get a video call from the doctor - you need to be logged in to your chosen device at the time of your appointment and follow the instructions above to start your consultation. This is where the video consult with the doctor takes place.

Your doctor may be running behind schedule - please be logged in and ready at your **appointment time** and follow the instructions above when your consultation starts.

MyMed Ltd (Trading as Q doctor) 1st Floor, South Bank Central, 30 Stamford Street, London, SE1 9LQ

Any problems please call Q doctor on 0330 223 0349

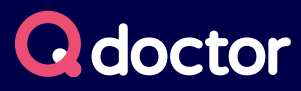

© Copyright 2018 MyMed Ltd. All rights reserved.